## Form Settings:

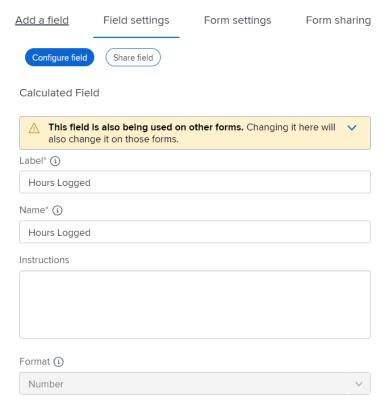

## **Additional settings**

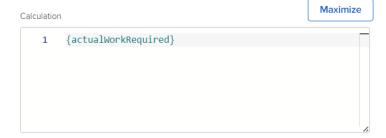

## **RESULT (PROJECT BUSINESS CASE SECTION)**

## Blank:

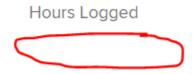